## **LOOK4 Optics | Schnittstelle, OPTIK**

Die LOOK4 Schnittstelle dient unter anderem dem Import von Kontaktlinsenkatalogen. Bei den meisten Kontaktlinsenherstellern können die Linsen über das Portal von [LOOK4](http://www.look4optics.de) bestellt werden. Über das gleiche Portal werden auch die Kontaktlinsenkataloge bezogen.

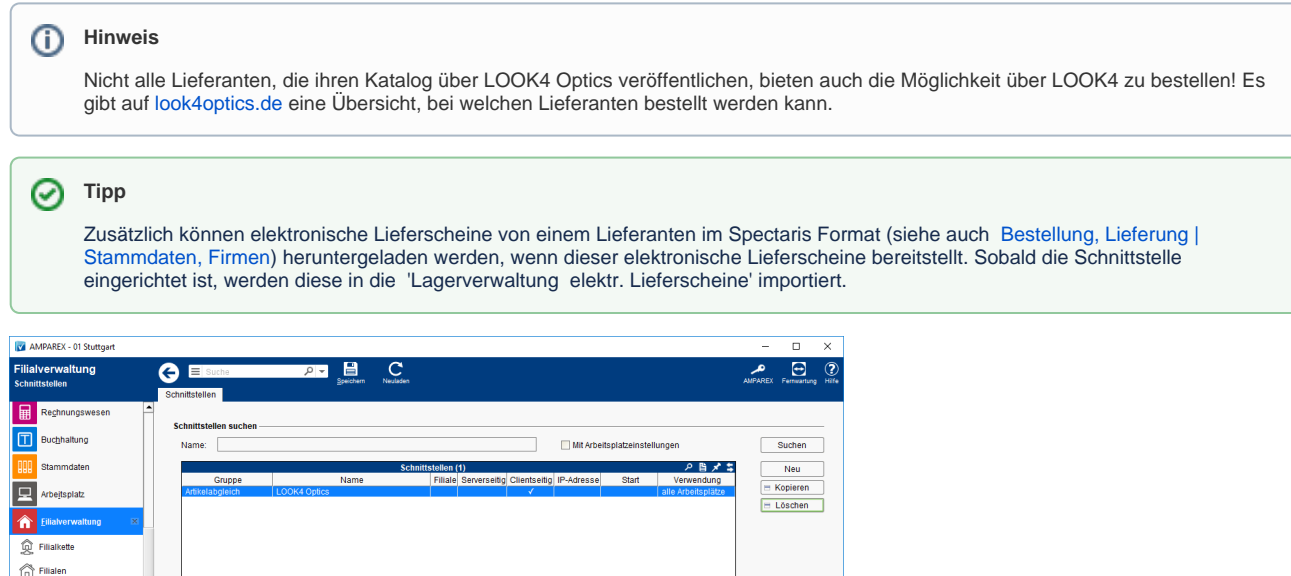

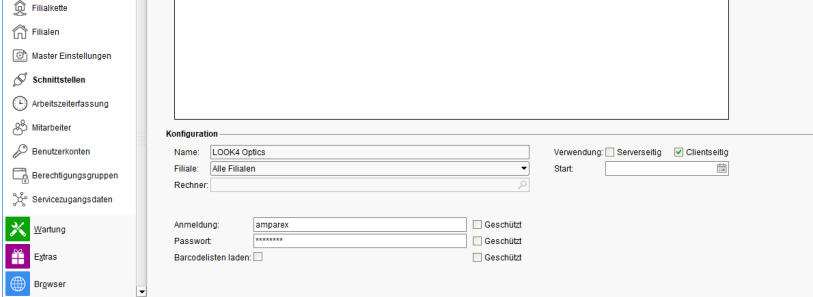

#### **Schnittstellen suchen**

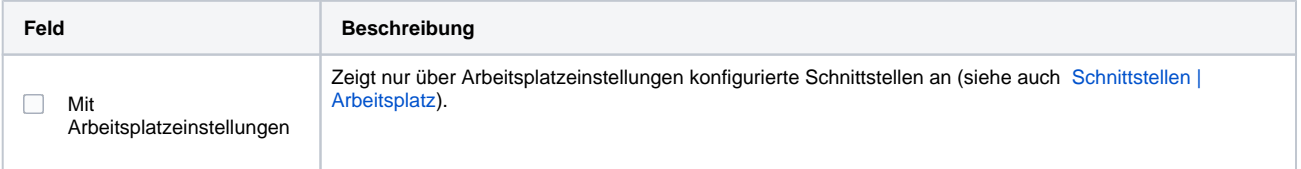

### **Konfiguration**

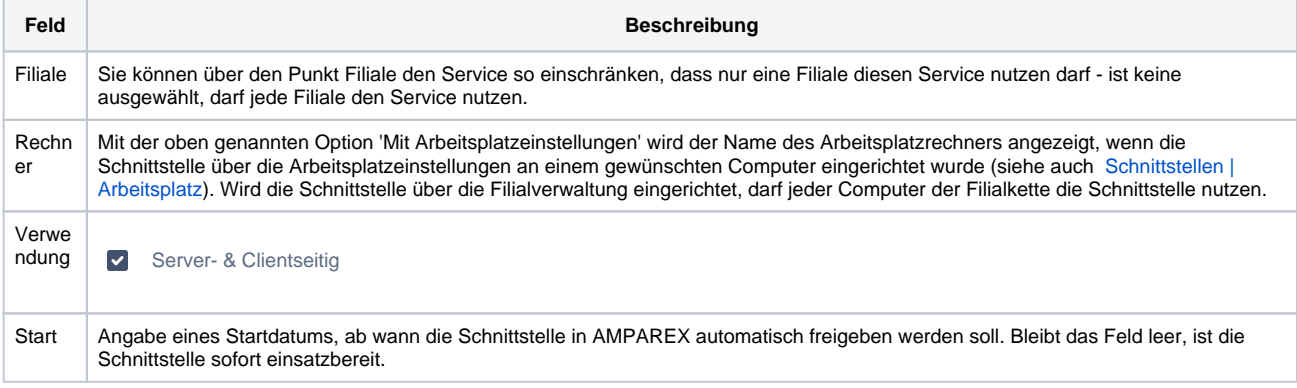

#### **Details**

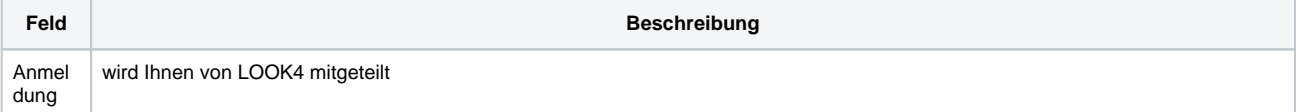

# **LOOK4 Optics | Schnittstelle, OPTIK**

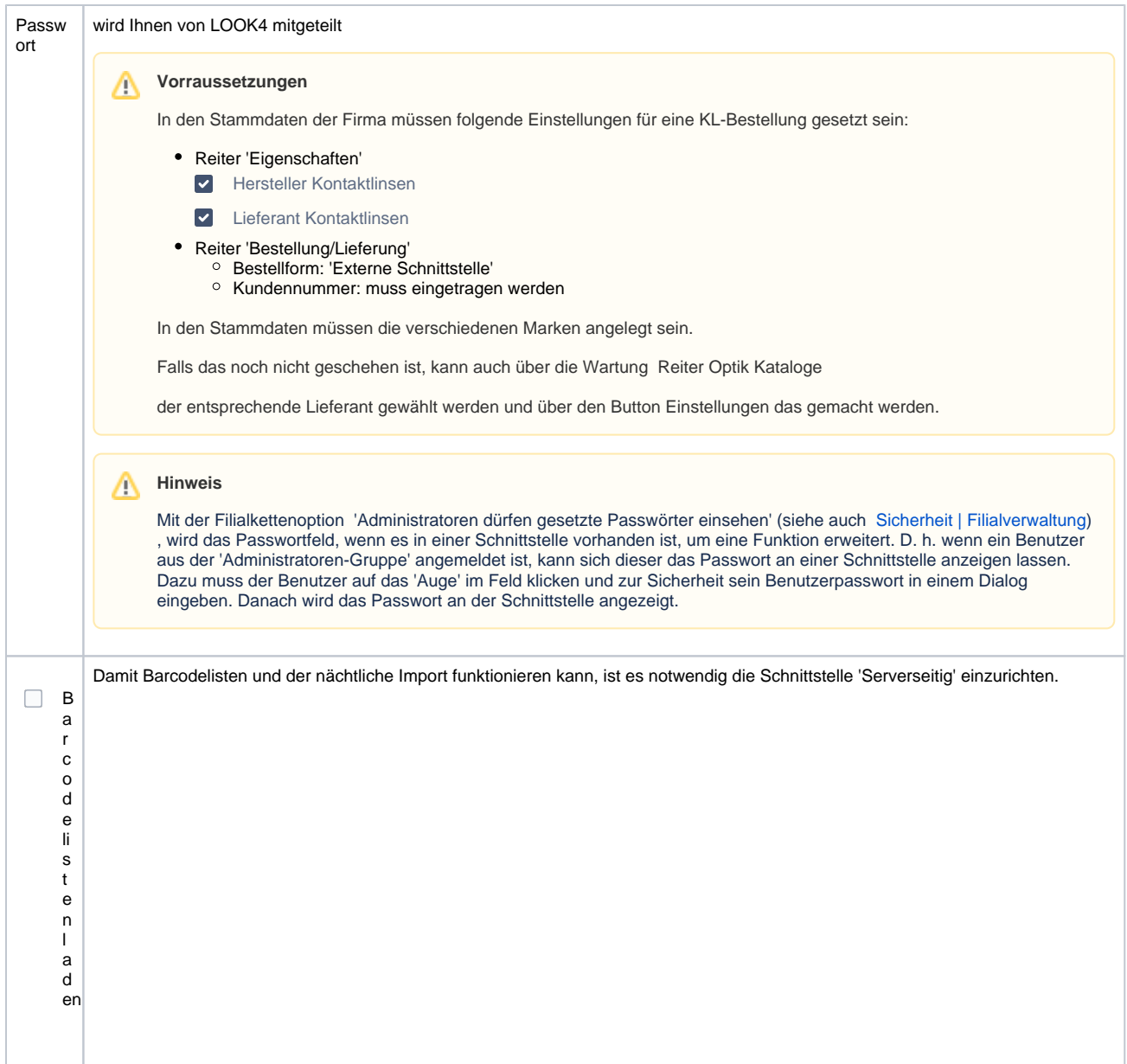

### Siehe auch ...

[Artikelabgleich | Schnittstellen, OPTIK](https://manual.amparex.com/display/HAN/Artikelabgleich+%7C+Schnittstellen%2C+OPTIK)